#### A Guide To Drupal SimpleTests

## Benefits of unit testing

- Ensure that modules are tested
- Provide an easy method for validating a patch
	- Tests can be run on the patch to confirm that everything still works
	- Prevent catchable mistakes from being committed
- Facilitate change
	- By allowing a developer to make sure that changes to core functionality do not have detrimental effects on dependent modules

## Benefits of unit testing

- Debugging
	- When issues arise they can be much more easily located with aid of SimpleTests
	- The effect of changes can be more thoroughly tested

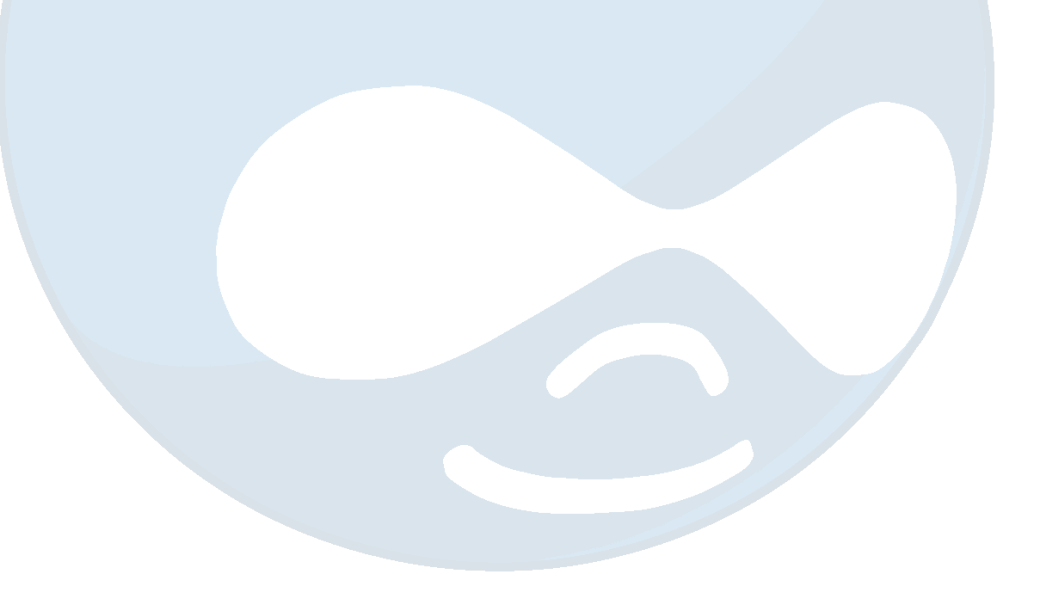

## What is unit testing?

#### • Definition

- "...unit testing is a procedure used to validate that individual units of source code are working properly." —Wikipedia
- "A unit test is a method of testing the correctness of a particular module of source code." -JavaWorkshop

# What is SimpleTest?

- SimpleTest is an open source PHP framework
	- Allows for unit testing to be done quickly and easily
- The framework provides:

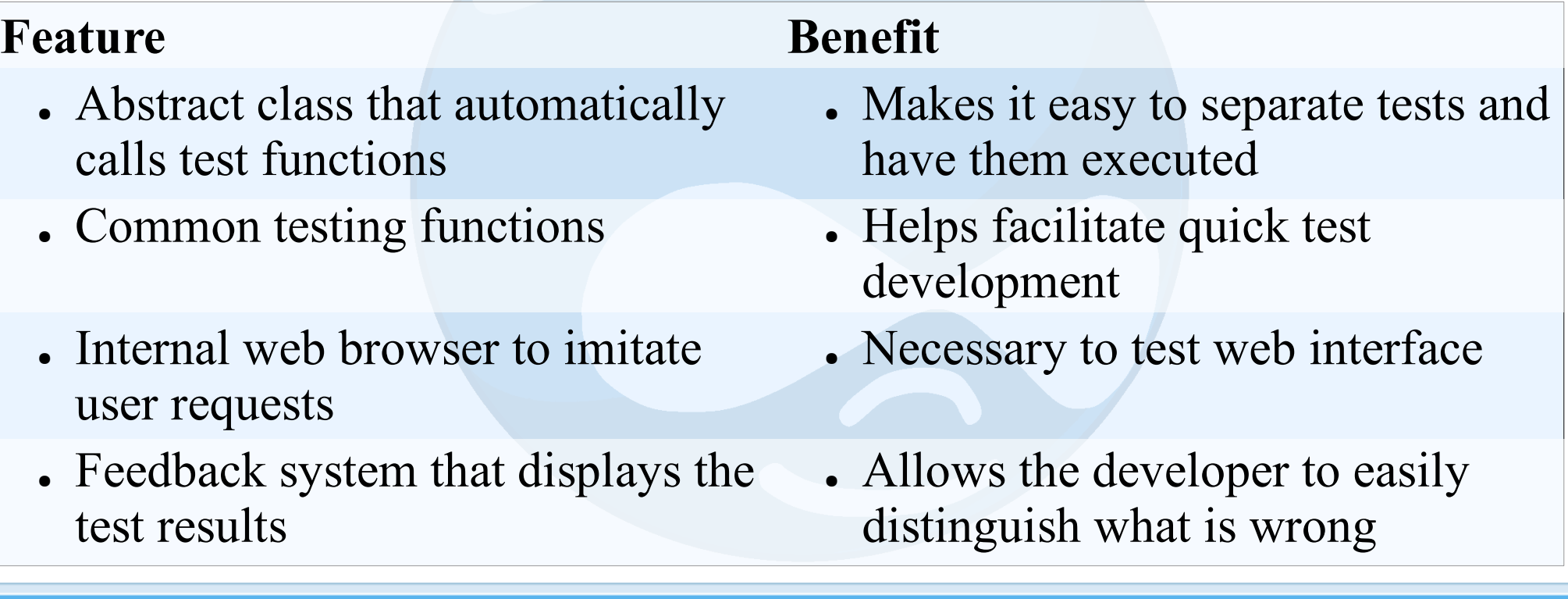

## Drupal SimpleTesting

- Integrated SimpleTest environment
	- Easy to configure SimpleTest module
	- Administration page to run and review test results
	- Convenience functions for common Drupal testing tasks
	- Specialized internal browser
		- Format urls for Drupal system
		- Wraps functions to keep them consistent with Drupal standards

# Drupal SimpleTesting

- SimpleTest Automator module provides a quick and easy way to create SimpleTests for Drupal
	- Configure user and permissions
	- Login that user
	- Record actions performed through Drupal interface
	- Clean up
		- The code can then be cleaned up and with a few additions can be completed

\*http://drupal.org/project/simpletest\_automator

## Interface

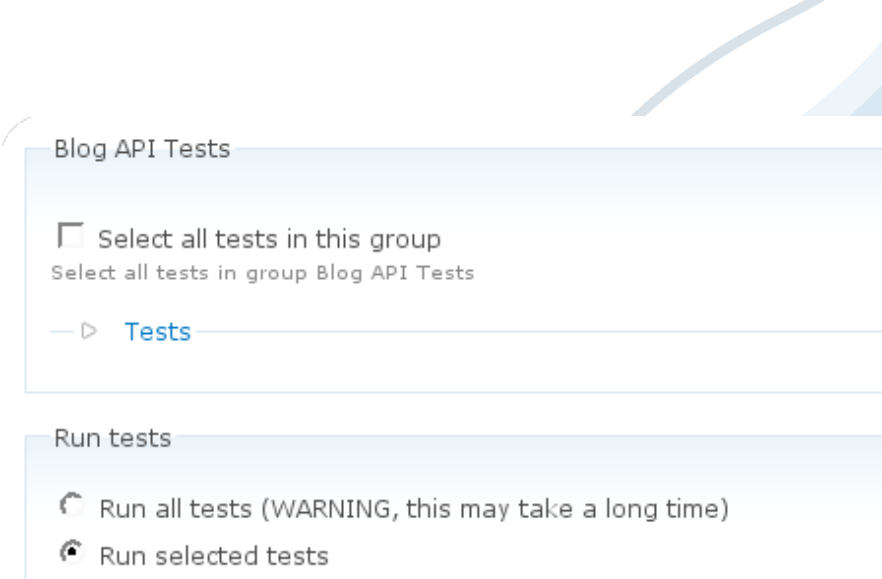

Begin

- Simple interface
	- Select tests
	- Run
- Tests are categorized to make them easy to find

#### Test Results

- Easy to read
	- Green—passed
	- Red—failed

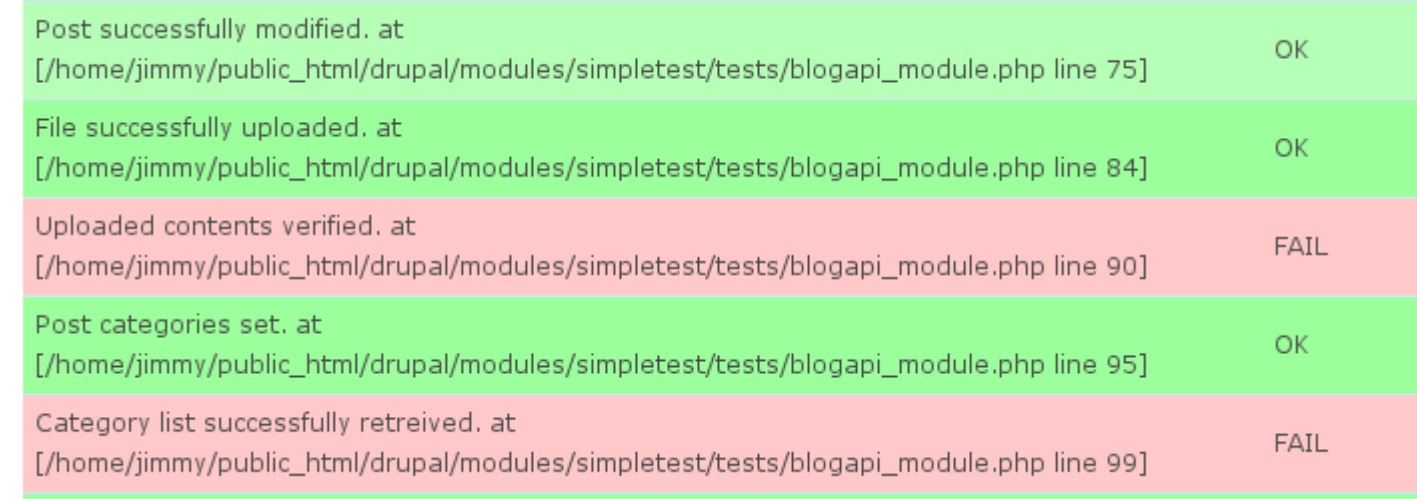

## Creating a SimpleTest

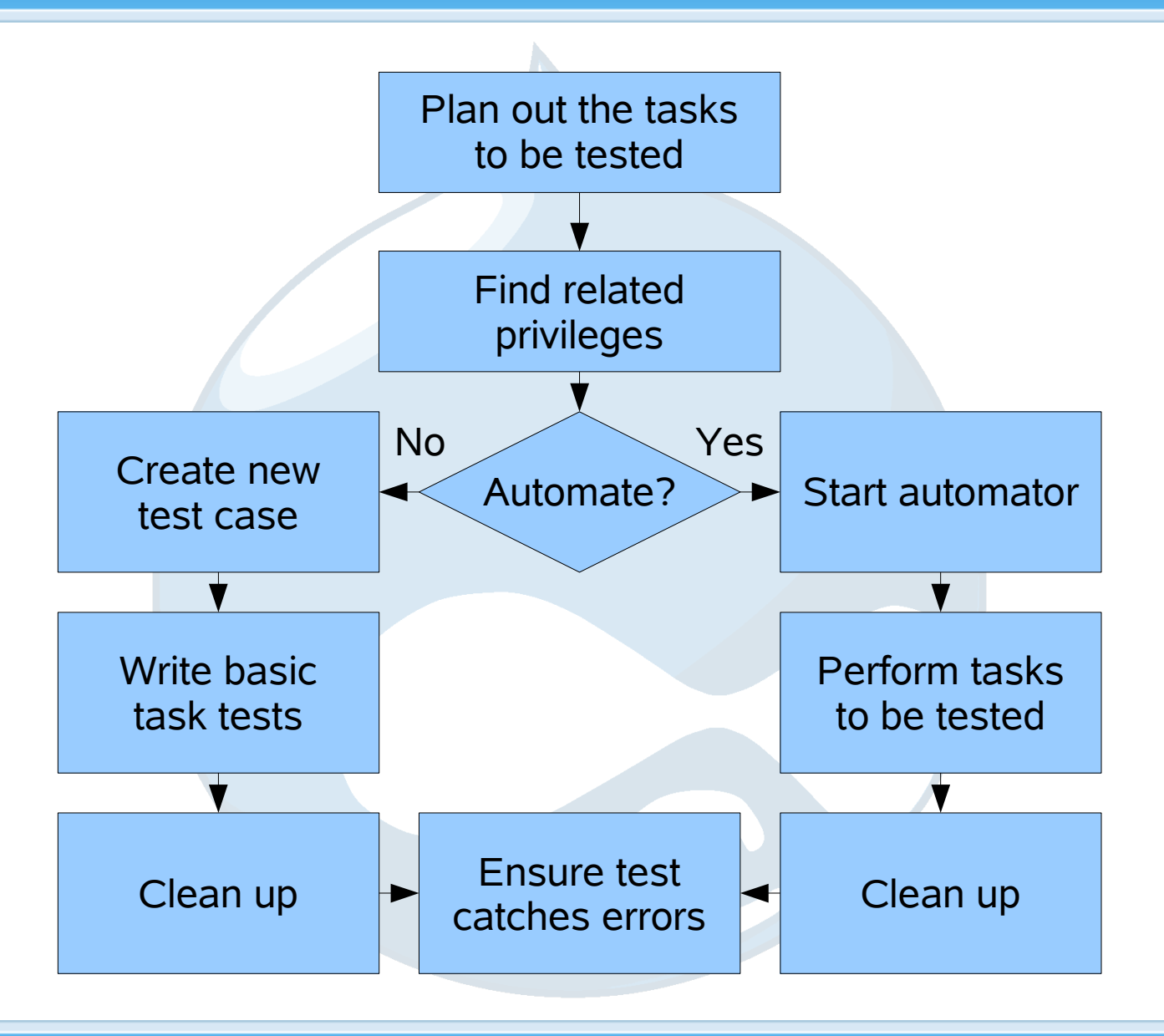

Drupal.org

### General SimpleTest Flow

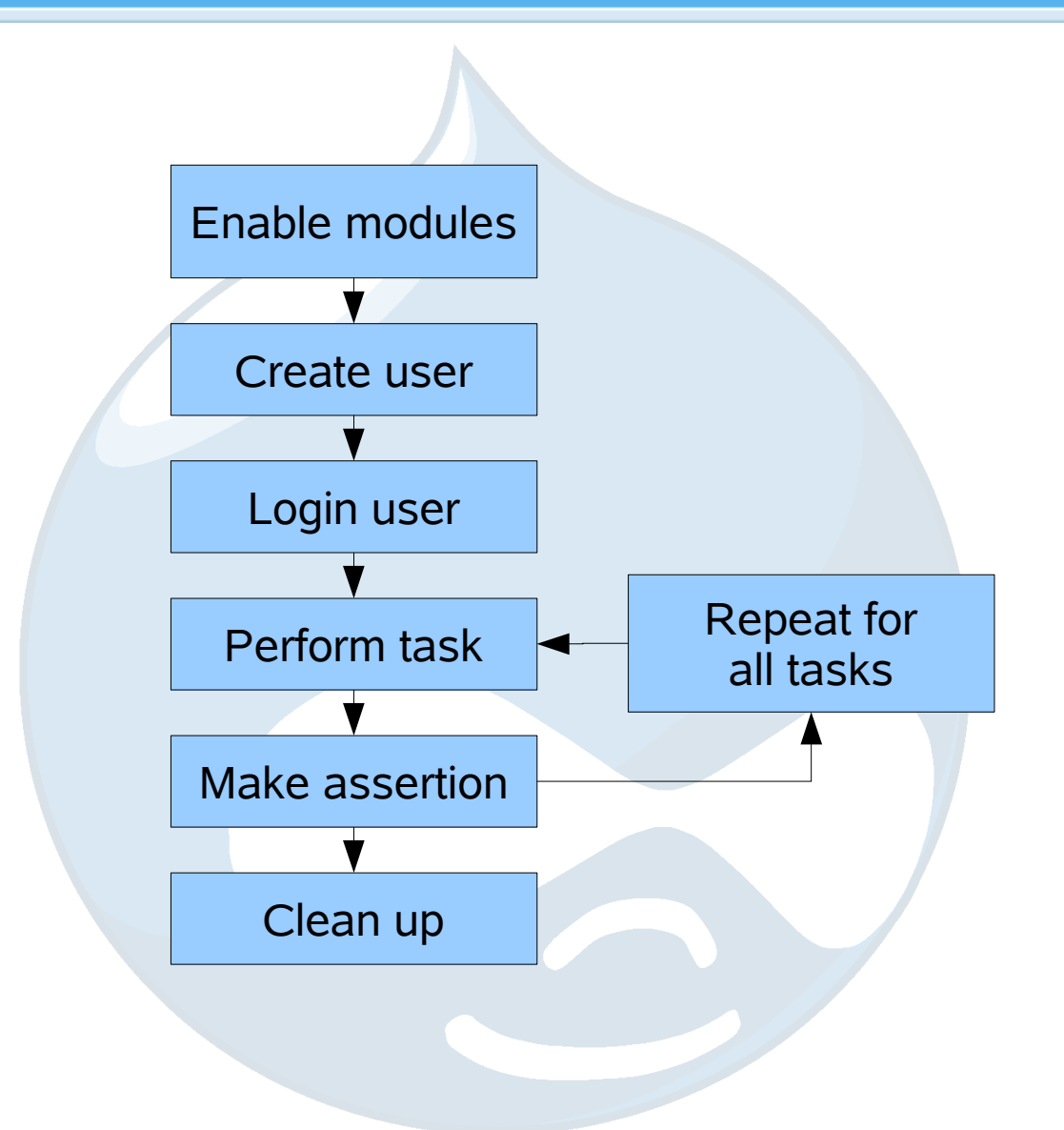

Drupal.org

## SimpleTest Example

- Any tests that you create need to extend the *DrupalTestCase* class
	- Your class will then gain all the benefits of the SimpleTest library

class PresentationModuleTestCase extends DrupalTestCase

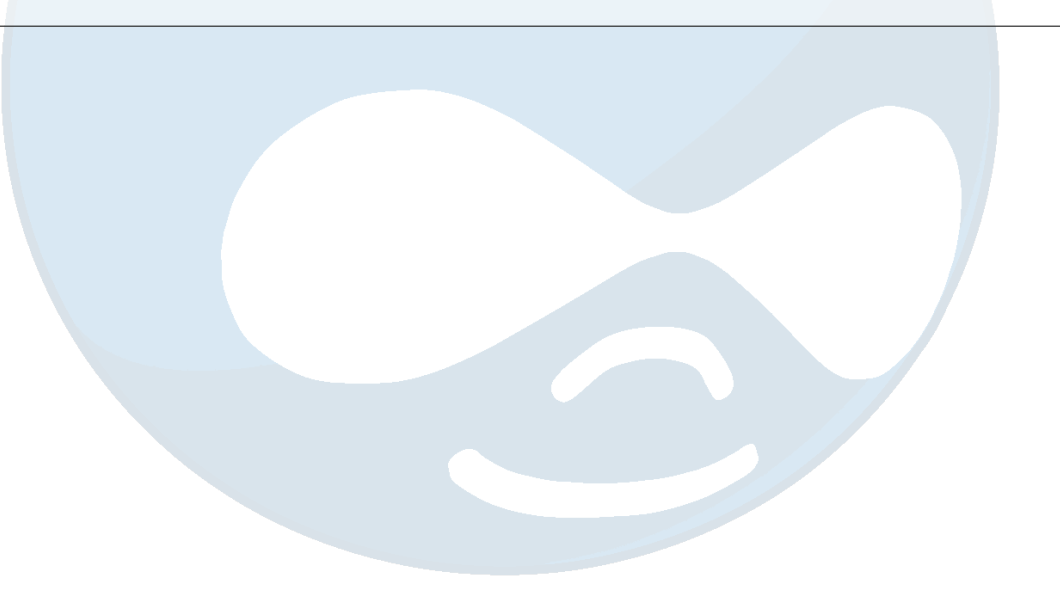

## SimpleTest Info

- All SimpleTests should implement *get info()* 
	- This provides information about the test to the administration interface to help developers understand what the test will do

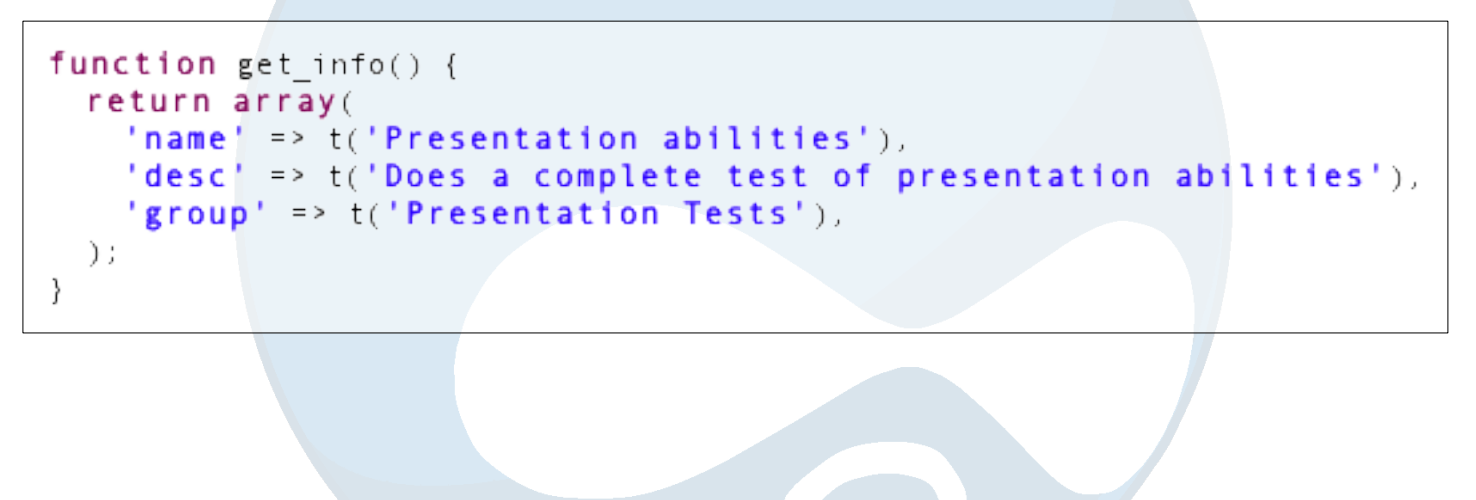

## SimpleTest Test Function

• Create a function beginning with the word "test" so that it will be executed as part of the test

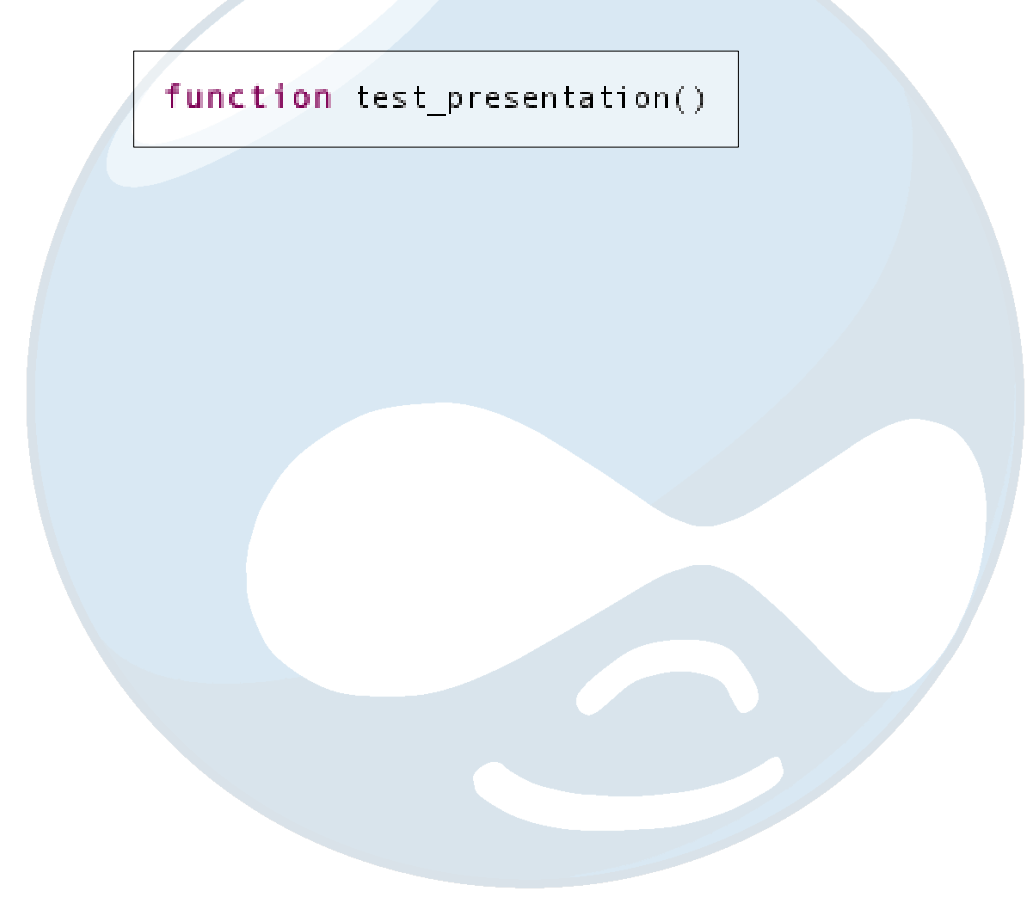

## Enable Modules

- Enable all used modules
	- This ensures that the testing environment is configured for the test to be performed

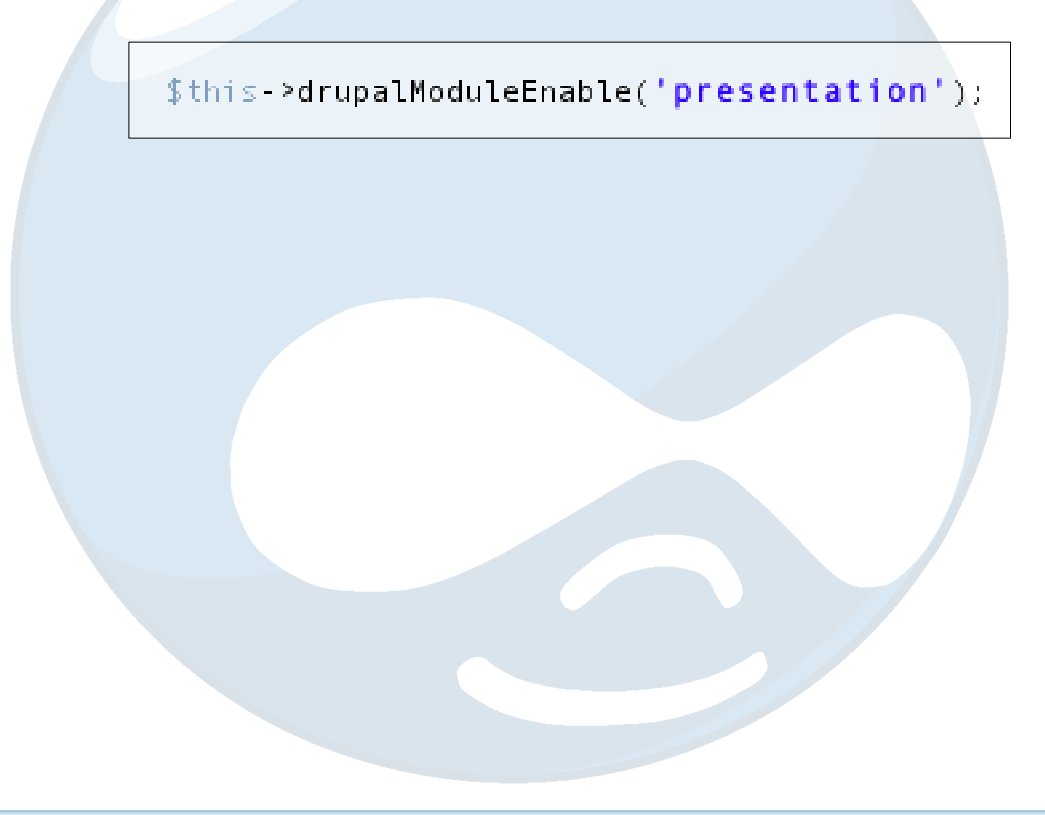

#### Create Test User

- Create a user for test
	- By creating a user with just the privileges required to complete the test the privilege system can be tested as well
	- Ensures that the testing environment is not the problem

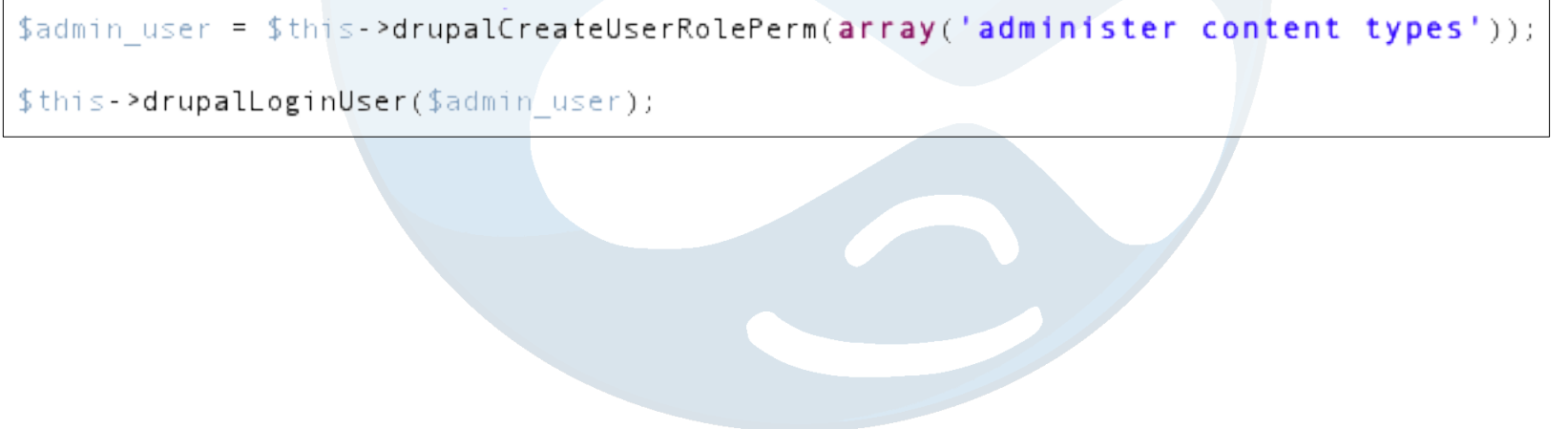

## Make POST Request

- POST data can be sent to a page to simulate user interaction
	- Allows user interface to be tested
	- Allows modules responding to interface to be tested

```
$edit = array();
$edit['name'] = 'John Doe'.$edit['foo'] = 'bar';$this->drupalPostRequest('presentation/test', $edit, 'Save');
```
## Make Assertion

- Use assertions to check results of actions
	- Simplifies code by removing conditional logic
	- Provides easy way to display text explaining test

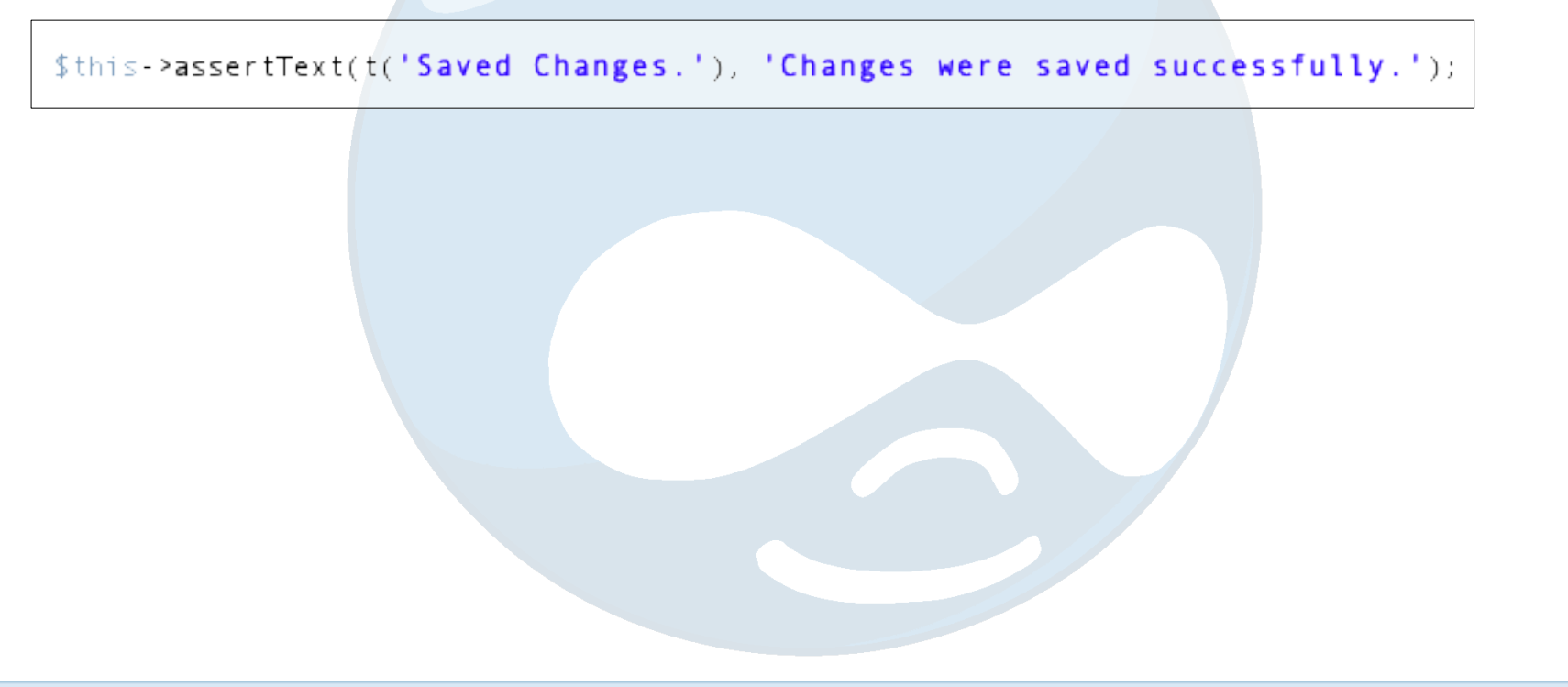

## Complete Example

```
<? php
11 $Id:
class PresentationModuleTestCase extends DrupalTestCase {
 function get info() {
    return array(
      'name' = \frac{1}{1} ('Presentation abilities').
      'desc' => t('Does a complete test of presentation abilities'),
      'group' => t('Presentation Tests').
   \rightarrow:
 function test presentation() {
   $this->drupalModuleEnable('presentation');
   $admin user = $this->drupalCreateUserRolePerm(array('administer content types'));
   $this->drupalLoginUser($admin user);
   $edit = array();
   $edit['name'] = 'John Doe';$edit['foo'] = 'bar':$this->drupalPostRequest('presentation/test', $edit, 'Save');
   $this->assertText(t('Saved Changes.'), 'Changes were saved successfully.');
```
## **Limitations**

- Lacks support for
	- JavaScript
		- Included script files cannot be checked
		- The result of scripts cannot be evaluated since the internal browser does not support JavaScript
	- Cascading Style Sheets
		- The visual aspect of the pages cannot be checked
		- The style sheets themselves are not accessible by **SimpleTest**

## **References**

- Modules
	- SimpleTest—http://drupal.org/project/simpletest
	- SimpleTest Automator—http://drupal.org/project/simpletest\_automator
- Documentation
	- SimpleTest—http://simpletest.org/
	- Drupal SimpleTest—http://drupal.org/simpletest
- Articles
	- http://www.lullabot.com/articles/introduction-unit-testing
	- http://www.lullabot.com/articles/drupal-module-developer-guide-simpletest

## Author

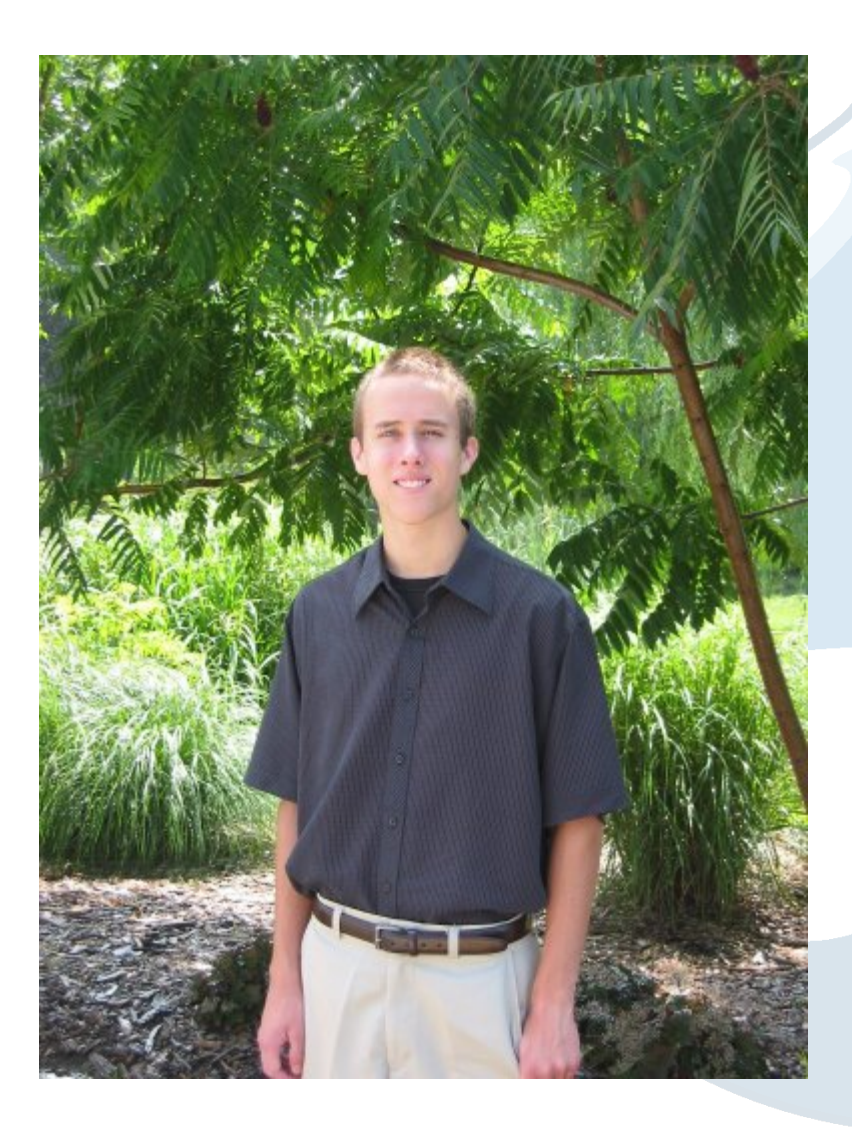

- **Jimmy Berry** 
	- I created a number of SimpleTests and was very impressed with the framework.
	- This presentation allowed me to compile my thoughts and provide an organized way to share them.

#### License

This presentation is © copyright 2008 by the individual contributors and can be used in accordance with the Creative Commons License, Attribution-ShareAlike 2.0.